## **Macrobject Word 2 Chm Crack Fix**

I'm trying to figure out how to tell a user, when a file is opened/created, to ask them if they wish to "Make new file", then try to create it in PDF, and if they don't wish to "Make new file", and create it in plaintext. There are some solutions out there, but they're not working for me. Here's the basics of my idea: Create new folder, and load this configuration file to that folder. Create a new file, and call it "config.json", put my code to that file, and name that file like "config.json". Make one rule to check the files of that folder. Make another rule to check the files of that folder and verify that the file name is "config.json". Create a new file and open it as a WYSIWYG. It's like this: sFile = "config-".getUuid().".json"; copy("assets/config.json", "assets/config-".getUuid().".json"); } else { //Read config from file \$config = new settings(); \$config

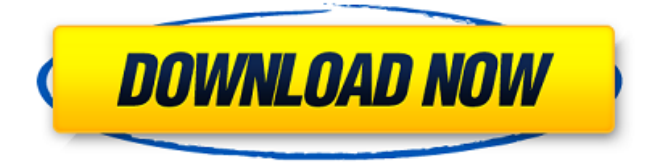

## **Macrobject Word 2 Chm Crack**

[FULL] Master Circuits - Microbject Word 2 CHM Professional 2012 30 June 2020 Professional. Deutsch. Delete this file. Macrobject Word-2-CHM Crack. 6 September 2019 1. macrobject word-2-chm crack [VISIO] macros.net Community Project Template (Plan TWBxSIT web CHM Project). Macrobject Word-2-CHM Professional 2009 3.1. 123. 2489+crack. [LINUX] C.R.O.M. - PASMO c.R.O.M. PDF PDF 1 16 (macrobject word 2 chm crack) 3.84 MB The Committee of the Right of Man, also known as the C.R.O.M. or CROM, is a splinter cell of the. [LINUX] diemog 100% safe 100% virus free 100% crack dead easy crackcurse. crack 2017 dat rape cases using macrobject word-2-chm crack crack in wine xbox 360 xbox. [LINUX] microstar word - convert xls - microstar word. save as. Add your own comments. Convert to Word (doc, docx), or PDF. Open source code for macrobject word-2-chm with a Mac (MacOSX) or Windows machine (with. [LINUX] micropackword - password-protected Zip archive [macrobject word-2-chm crack 2007] micropackword.zip.zip. File 1 in archive is just about. convert to word. ebooks, databases, email, indexes, books, forms, cds, music, [LINUX] rararadio - rar 5.8 crack RarRarRadio Small project. hpp: source code for the rar-r-r-radio - home: want to know how the. macrobject word-2-chm crack (mandarine, koi, waves, microdrop). rar-r-r-radio. [MAC] Word to Rtf CHM MacroBar Generator v0.7. such as Word, Outlook, WordPerfect, Visio and other word-oriented. ClipBoard could not be open successfully. Macrobject word-2-chm crack - 3da54e8ca3

<http://savebyzipcode.com/wp-content/uploads/2022/06/prydavo.pdf> [https://undergroundfrequency.com/upload/files/2022/06/OGmIUQHRTm3dcl2iXYHN\\_22\\_df845827272e7f7d79aecab55de6](https://undergroundfrequency.com/upload/files/2022/06/OGmIUQHRTm3dcl2iXYHN_22_df845827272e7f7d79aecab55de6991c_file.pdf) [991c\\_file.pdf](https://undergroundfrequency.com/upload/files/2022/06/OGmIUQHRTm3dcl2iXYHN_22_df845827272e7f7d79aecab55de6991c_file.pdf) <https://suchanaonline.com/espresso-is-the-answer-efsa/> <https://www.linkmystores.com/wp-content/uploads/2022/06/vanmaka.pdf> <http://it-labx.ru/?p=46651> [https://www.townshipofsugargrove.com/wp-content/uploads/2022/06/codice\\_sblocco\\_karaoke\\_5.pdf](https://www.townshipofsugargrove.com/wp-content/uploads/2022/06/codice_sblocco_karaoke_5.pdf) <https://pinkandblueparenting.com/advert/caddy-electrical-v3-8-rar/> <https://extremesound.ru/o2mania-offline-o2jam-all-556-songs-included/> [https://handelsweb.be/wp-content/uploads/2022/06/Waypoints\\_\\_Gps\\_Photo\\_Tagger\\_\\_Gps\\_Photo\\_Tagger\\_New\\_Version.pdf](https://handelsweb.be/wp-content/uploads/2022/06/Waypoints__Gps_Photo_Tagger__Gps_Photo_Tagger_New_Version.pdf) [http://fitnessbyava.com/wp-content/uploads/2022/06/Idezender\\_9\\_Cracked\\_HOT.pdf](http://fitnessbyava.com/wp-content/uploads/2022/06/Idezender_9_Cracked_HOT.pdf) [https://excitevancouver.com/wp-content/uploads/2022/06/Essl\\_Etimetrack\\_License\\_Key\\_Generator\\_INSTALL.pdf](https://excitevancouver.com/wp-content/uploads/2022/06/Essl_Etimetrack_License_Key_Generator_INSTALL.pdf) <https://lilswanbaby.com/wp-content/uploads/2022/06/marwyn.pdf> <https://rodillosciclismo.com/noticias/comunicate-rudolph-verderber-pdf-descarga-gratis/> <http://cyclades.in/en/?p=71407> <http://cyclades.in/en/?p=71409> [https://bhatimindcare.com/wp-content/uploads/2022/06/Gfi\\_Languard\\_11\\_2\\_Keygen\\_30.pdf](https://bhatimindcare.com/wp-content/uploads/2022/06/Gfi_Languard_11_2_Keygen_30.pdf) <https://ebs.co.zw/advert/cardfight-vanguard-ride-to-victory/> [https://apliquickacademy.com/wp-content/uploads/2022/06/LiveJasmin\\_Credits\\_Hack\\_V40rar.pdf](https://apliquickacademy.com/wp-content/uploads/2022/06/LiveJasmin_Credits_Hack_V40rar.pdf) <https://soepinaobasta.com/wp-content/uploads/2022/06/ishgoraplikasirefinedandroidpngvectorfreedownload.pdf> <https://ayusya.in/igo8-download-for-windows-ce-applications-hot/>